# **EASY REMINDER**

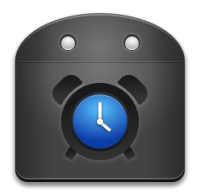

*version 1.2.2 4 th January 2011*

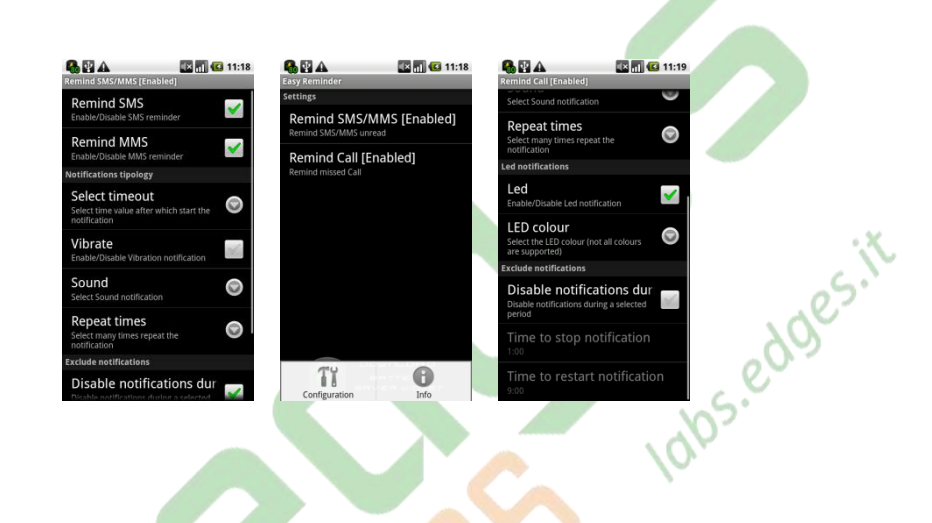

- 1. Introduction
- 2. Installation
- 3. Functioning
- 4. Configuration
- 5. Uninstalling
- 6. Contacts

### **1 – Introduction**

How many times do you not hear the phone and so forget the missed calls or unread messages?

Thanks to Easy Reminder (for Android devices 1.6 and above) missed calls and unread messages (SMS and MMS) will no longer be a problem! In fact you can easily set an alert that will be repeated periodically. The notication is highly configurable and you can also decide a time slot during which You will not be disturbed.

## **2 – Installation**

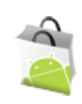

The installation of the program is very simple, go to the market through the appropriate application, search for "*Easy Reminder*" among the proposed applications and download it for free.

Once installed the icon will show in the menu. When you first start the application you will be asked to accept the license agreement EULA. Once accepted the program is ready to be configured and used.

### **3 – Functioning**

The functioning of the application is very simple and immediate, in fact unlike other similar applications "*Easy Reminder*" do not fully replace the present base alerts on Android but incorporates them into what they were missing, consequently is not required to change any settings as it happens with other programs.

This decision may seem a limitation for some users but we think instead that can lead to two benefits:

- Easy use
- Less consumption, because it requiring less control on notifications that require a greater battery consumption

## **4 – Configuration**

The configuration allows you to set the notification for unread SMS and missed calls. Notifications are completely together independent.

The configuration panel is divided into 2 parts:

- Unread sms notification
- Lost call notification

Enabling notification for unread SMS and MMS allows you to configure:

- **Vibration**
- **Ringtone**
- **Repetitions:** the number of times that the notification must be repeated
- **Timeout:** how often the notification must be repeated
- **Exclusion of a time slot:** allows you to set a time period during which not be bothered with notifications

NOTE: As mentioned earlier *Easy Reminder* not replace but complements existing notifications, for unread SMS/MMS is not possible to configure the LED, because this is already present in the notifications based on Android for SMS/MMS. The configuration of the notification via LEDs (and its color) is available for missed calls, since there is no base on Android.

Enabling notification for lost calls allows you to configure:

- **Vibration**
- **Ringtone**
- **Led** (with relative colour)
- **Repetitions:** the number of times that the notification must be repeated
- **Timeout:** how often the notification must be repeated
- **Exclusion of a time slot:** allows you to set a time period during which not be bothered with notifications

NOTE: Not all colors of the led are available on all devices, so if you have triggered the notification with led and this doesn't turn on try to change the color.

It is also possible to determine whether the vibration must be activated or deactivated when the phone is in silent mode.

### **5 – Uninstalling**

Uninstall is very simple go into the menu of applications and uninstall the application.

# **6 – Contacts**

For any questions, signaling, or simply tips to improve our service please contact the site [http://labs.edges.it](http://labs.edges.it/)

On the same site you will find notices about new software updates and news about other programs.